#### Python Types I: Numbers and strings

Jean Mark Gawron

Linguistics 572 San Diego State University

September 2, 2020

# Python tutorials

- Older version of Python tutorial, better for beginners Actually written by Guido van Rossum.
- 2 Current Python docs tutorial
- Google's Python class

#### Numbers

```
>>> X = 3
>>> X
3
>>> type(3)
<class 'int'>
>>> type(X)
<class 'int'>
>>> X = 1.2
>>> type(1.2)
<class 'float'>
>>> type(X)
<class 'float'>
```

# Type casting

```
>>> (X, Y) = (3, 1.2)
>>> Z = 3 + 1.2
>>> type(X), type(Y)
(<class 'int'>, <class 'float'>)
>>> type(Z)
<class 'float'>
```

# Python type hierarchy

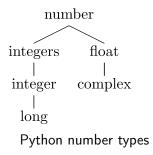

# Complex numbers

```
>>> type(0j)
<class 'complex'>
>>> 0 == 0j
True
>>> X = 3i+2
>>> type(X)
<class 'complex'>
>>> from numpy import log
>>> log(-1 + 0j) # Works for complex number
3.141592653589793j
>>> log(-1)
                 # Fails for real number
nan
```

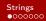

# String literals

```
>>> X = "frog"
>>> type(X)
<class 'str'>
>>> Y = 'frog'
>>> type(Y)
<class 'str'>
>>> X == Y
True
```

When entering string literals, delimiters (' ' or " " or " " " are necessary.

# String literals with quotes marks

```
>>> X = "The big dog laughed and said, 'Hello, Jeremy.'"
>>> Y = 'The big dog laughed and said, "Hello, Jeremy."'
>>> X == Y
False
```

# Multiline strings

```
>>> X = """
... Beautiful is better than ugly.
... Explicit is better than implicit.
... Simple is better than complex.
... Complex is better than complicated.
... """
```

# Special characters in strings

```
>>> Z = "x\ty"
>>> print(Z)
x     y
>>> X = "\n Beautiful is better than ugly.\n Explicit is better
>>> print(X)
```

Beautiful is better than ugly.
Explicit is better than implicit.
Simple is betterthan complex.
Complex is better than complicated.

```
\t tab
\n new line
```

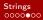

# Concatenating strings

# Casting limitations

```
>>> X = "The dog"
>>> Y = 3
>>> X + Y
Traceback (most recent call last):
   File "<stdin>", line 1, in <module>
TypeError: can only concatenate str (not "int") to str
```

# **Takeaways**

- All python data has a type
- In these slides we looked at two data types: numbers and strings
- Builtin python operations (like "+") work only on certain types
- The result of every python operation has to have a type, and when the opearyion has arguments of different types, python has to chose a type for the result. This is called casting.